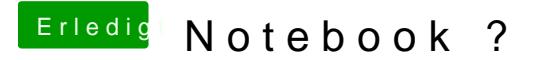

Beitrag von Raoul Duke vom 28. Dezember 2017, 10:14

Nur mit Windows wollen die umgebogenen Karten nicht mehr spielen, hat a noch keiner sich die Mühe gemacht nach einer Lösung zu suchen @ Patricksweminde Anleitung geschrieben. Dualboot OS X und Linux geht.